## Package 'rstantools'

April 8, 2022

<span id="page-0-0"></span>Type Package

Title Tools for Developing R Packages Interfacing with 'Stan'

Version 2.2.0

Date 2022-04-05

Description Provides various tools for developers of R packages interfacing with 'Stan' <<https://mc-stan.org>>, including functions to set up the required package structure, S3 generics and default methods to unify function naming across 'Stan'-based R packages, and vignettes with recommendations for developers.

License GPL  $(>= 3)$ 

URL <https://mc-stan.org/rstantools/>, <https://discourse.mc-stan.org/>

BugReports <https://github.com/stan-dev/rstantools/issues>

Encoding UTF-8

SystemRequirements pandoc, C++14

**Imports** desc, stats, utils,  $\text{Rcpp} (> = 0.12.16)$ ,  $\text{RcppParallel} (> = 5.0.1)$ 

**Suggests** rstan ( $>= 2.17.2$ ), usethis ( $>= 1.5.1$ ), testthat ( $>= 2.0.0$ ), knitr, pkgbuild, pkgload, roxygen2 (>= 6.0.1), rmarkdown, rstudioapi

RoxygenNote 7.1.2

VignetteBuilder knitr

NeedsCompilation no

Author Jonah Gabry [aut, cre], Ben Goodrich [aut], Martin Lysy [aut], Andrew Johnson [ctb], Hamada S. Badr [ctb], Marco Colombo [ctb], Stefan Siegert [ctb], Trustees of Columbia University [cph]

Maintainer Jonah Gabry <jsg2201@columbia.edu>

Repository CRAN

Date/Publication 2022-04-08 10:10:06 UTC

## <span id="page-1-0"></span>R topics documented:

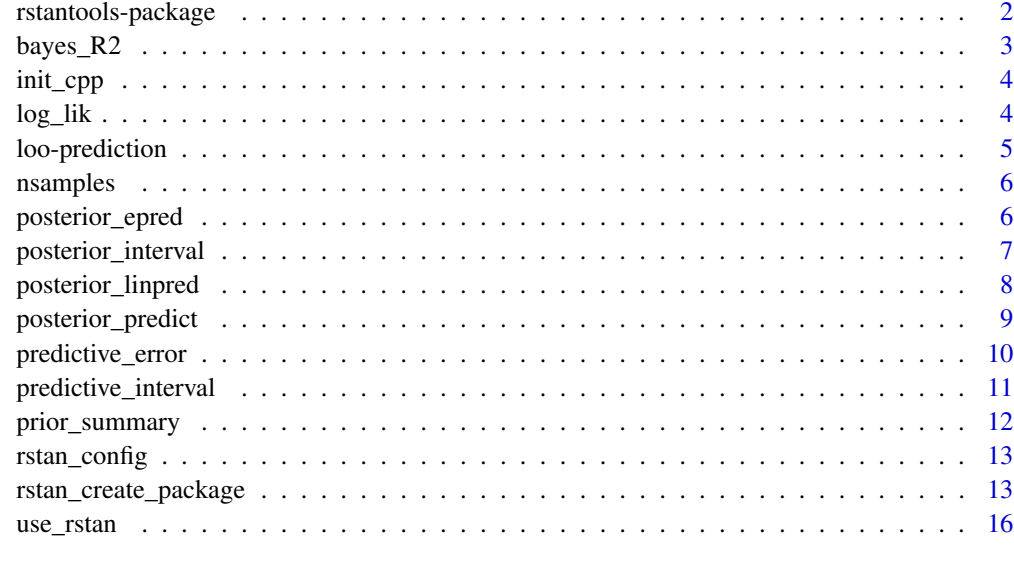

## **Index** 2008 **[18](#page-17-0)**

rstantools-package *Tools for Developing* R *Packages Interfacing with Stan*

## <span id="page-1-1"></span>Description

#### *Stan Development Team*

The rstantools package provides various tools for developers of R packages interfacing with Stan (<https://mc-stan.org>), including functions to set up the required package structure, S3 generic methods to unify function naming across Stan-based R packages, and vignettes with guidelines for developers. To get started building a package see [rstan\\_create\\_package\(\)](#page-12-1).

- Guidelines and recommendations for developers of R packages interfacing with Stan and a demonstration getting a simple package working can be found in the vignettes included with rstantools and at [mc-stan.org/rstantools/articles.](https://mc-stan.org/rstantools/articles/)
- After reading the guidelines for developers, if you have trouble setting up your package let us know on the the [Stan Forums](https://discourse.mc-stan.org) or at the rstantools GitHub [issue tracker.](https://github.com/stan-dev/rstantools/issues)
- The useR2016 presentation [How to Use \(R\)Stan to Estimate Models in External R Packages.](https://channel9.msdn.com/Events/useR-international-R-User-conferences/useR-International-R-User-2017-Conference/How-to-Use-RStan-to-Estimate-Models-in-External-R-Packages)

<span id="page-2-0"></span>

#### **Description**

Generic function and default method for Bayesian version of R-squared for regression models. A generic for LOO-adjusted R-squared is also provided. See the [bayes\\_R2.stanreg\(\)](https://mc-stan.org/rstanarm/reference/bayes_R2.stanreg.html) method in the rstanarm package for an example of defining a method.

#### Usage

```
bayes_R2(object, ...)
## Default S3 method:
bayes_R2(object, y, ...)
```
loo\_R2(object, ...)

## Arguments

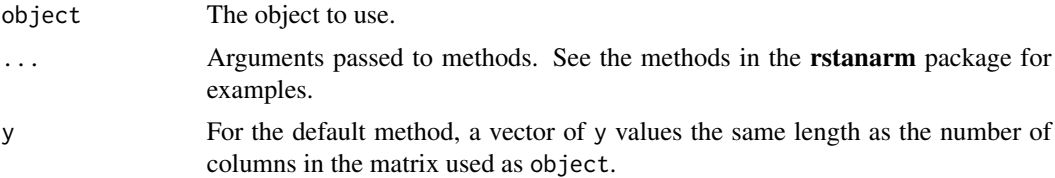

## Value

bayes\_R2() and loo\_R2() methods should return a vector of length equal to the posterior sample size.

The default bayes\_R2() method just takes object to be a matrix of y-hat values (one column per observation, one row per posterior draw) and y to be a vector with length equal to ncol(object).

#### References

Andrew Gelman, Ben Goodrich, Jonah Gabry, and Aki Vehtari (2018). R-squared for Bayesian regression models. *The American Statistician*, to appear. DOI: 10.1080/00031305.2018.1549100. [\(Preprint,](http://www.stat.columbia.edu/~gelman/research/published/bayes_R2_v3.pdf) [Notebook\)](https://avehtari.github.io/bayes_R2/bayes_R2.html)

- The rstanarm package [\(mc-stan.org/rstanarm\)](https://mc-stan.org/rstanarm/) for example methods [\(CRAN,](https://CRAN.R-project.org/package=rstanarm) [GitHub\)](https://github.com/stan-dev/rstanarm).
- Guidelines and recommendations for developers of R packages interfacing with Stan and a demonstration getting a simple package working can be found in the vignettes included with rstantools and at [mc-stan.org/rstantools/articles.](https://mc-stan.org/rstantools/articles/)

<span id="page-3-0"></span>

#### Description

If you set up your package using rstan\_package\_skeleton() before version 1.2.1 of rstantools it may be necessary for you to call this function yourself in order to pass R CMD check in  $R \ge 3.4$ . If you used rstan\_package\_skeleton() in rstantools version 1.2.1 or later then this has already been done automatically.

#### Usage

init\_cpp(name, path)

#### Arguments

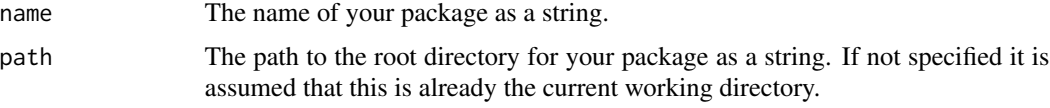

#### Value

This function is only called for its side effect of writing the necessary init.cpp file to the package's src/ directory.

log\_lik *Generic function for pointwise log-likelihood*

## Description

We define a new function  $log\_lik()$  rather than a stats:: $logLik()$  method because (in addition to the conceptual difference) the documentation for logLik() states that the return value will be a single number, whereas log\_lik() returns a matrix. See the [log\\_lik.stanreg\(\)](https://mc-stan.org/rstanarm/reference/log_lik.stanreg.html) method in the rstanarm package for an example of defining a method.

#### Usage

log\_lik(object, ...)

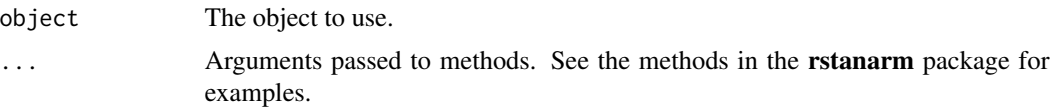

## <span id="page-4-0"></span>loo-prediction 5

## Value

 $log\_lik()$  methods should return a S by N matrix, where S is the size of the posterior sample (the number of draws from the posterior distribution) and  $N$  is the number of data points.

## See Also

- The rstanarm package [\(mc-stan.org/rstanarm\)](https://mc-stan.org/rstanarm/) for example methods [\(CRAN,](https://CRAN.R-project.org/package=rstanarm) [GitHub\)](https://github.com/stan-dev/rstanarm).
- Guidelines and recommendations for developers of R packages interfacing with Stan and a demonstration getting a simple package working can be found in the vignettes included with rstantools and at [mc-stan.org/rstantools/articles.](https://mc-stan.org/rstantools/articles/)

#### Examples

```
# See help("log_lik", package = "rstanarm")
```
loo-prediction *Generic functions for LOO predictions*

## Description

See the methods in the rstanarm package for examples.

#### Usage

```
loo_linpred(object, ...)
loo_predict(object, ...)
loo_predictive_interval(object, ...)
loo_pit(object, ...)
```
## Default S3 method: loo\_pit(object, y, lw, ...)

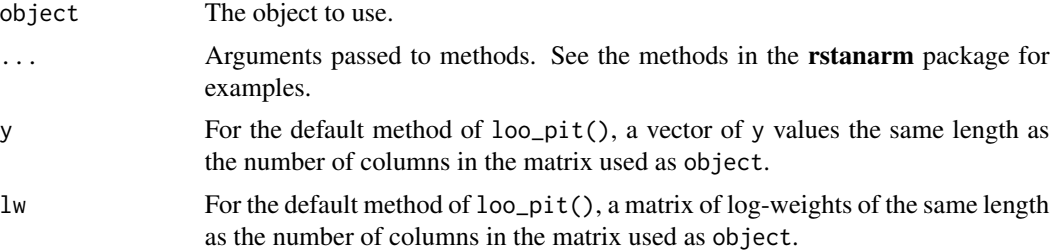

### <span id="page-5-0"></span>Value

loo\_predict(), loo\_linpred(), and loo\_pit() (probability integral transform) methods should return a vector with length equal to the number of observations in the data. loo\_predictive\_interval() methods should return a two-column matrix formatted in the same way as for [predictive\\_interval\(\)](#page-10-1).

## See Also

- The rstanarm package [\(mc-stan.org/rstanarm\)](https://mc-stan.org/rstanarm/) for example methods [\(CRAN,](https://CRAN.R-project.org/package=rstanarm) [GitHub\)](https://github.com/stan-dev/rstanarm).
- Guidelines and recommendations for developers of R packages interfacing with Stan and a demonstration getting a simple package working can be found in the vignettes included with rstantools and at [mc-stan.org/rstantools/articles.](https://mc-stan.org/rstantools/articles/)

nsamples *Generic function for extracting the number of posterior samples*

#### Description

Extract the number of posterior samples stored in a fitted Bayesian model.

## Usage

```
nsamples(object, ...)
```
## Arguments

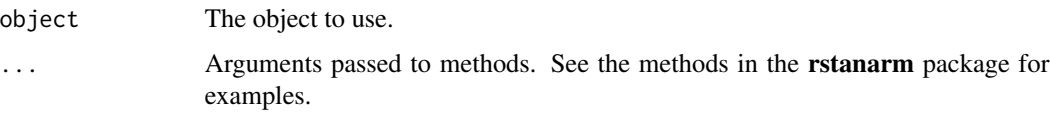

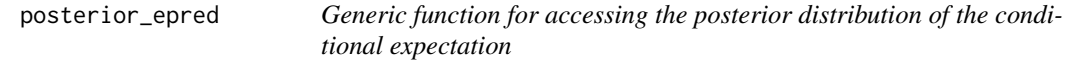

## Description

Extract the posterior draws of the conditional expectation. See the rstanarm package for an example.

#### Usage

posterior\_epred(object, ...)

#### <span id="page-6-0"></span>**Arguments**

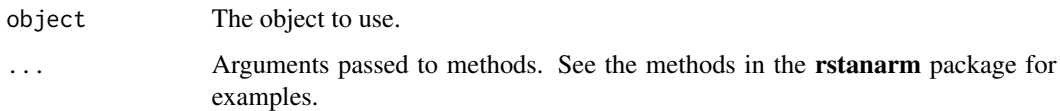

#### Value

posterior\_epred() methods should return a D by N matrix, where D is the number of draws from the posterior distribution distribution and  $N$  is the number of data points.

## See Also

- The rstanarm package [\(mc-stan.org/rstanarm\)](https://mc-stan.org/rstanarm/) for example methods [\(CRAN,](https://CRAN.R-project.org/package=rstanarm) [GitHub\)](https://github.com/stan-dev/rstanarm).
- Guidelines and recommendations for developers of R packages interfacing with Stan and a demonstration getting a simple package working can be found in the vignettes included with rstantools and at [mc-stan.org/rstantools/articles.](https://mc-stan.org/rstantools/articles/)

posterior\_interval *Generic function and default method for posterior uncertainty intervals*

#### Description

These intervals are often referred to as credible intervals, but we use the term uncertainty intervals to highlight the fact that wider intervals correspond to greater uncertainty. See [poste](https://mc-stan.org/rstanarm/reference/posterior_interval.stanreg.html)[rior\\_interval.stanreg\(\)](https://mc-stan.org/rstanarm/reference/posterior_interval.stanreg.html) in the rstanarm package for an example.

## Usage

```
posterior_interval(object, ...)
```

```
## Default S3 method:
posterior_interval(object, prob = 0.9, ...)
```
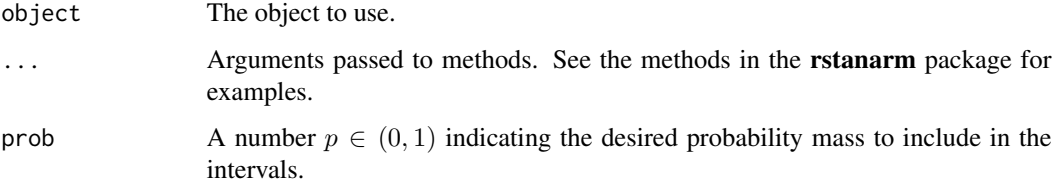

<span id="page-7-0"></span>posterior\_interval() methods should return a matrix with two columns and as many rows as model parameters (or a subset of parameters specified by the user). For a given value of prob,  $p$ , the columns correspond to the lower and upper 100p\ have the names  $100\alpha/2\alpha = 1 - p$ . For example, if prob=0.9 is specified (a 90\ "95%", respectively.

The default method just takes object to be a matrix (one column per parameter) and computes quantiles, with prob defaulting to 0.9.

## See Also

- The **rstanarm** package [\(mc-stan.org/rstanarm\)](https://mc-stan.org/rstanarm/) for example methods [\(CRAN,](https://CRAN.R-project.org/package=rstanarm) [GitHub\)](https://github.com/stan-dev/rstanarm).
- Guidelines and recommendations for developers of R packages interfacing with Stan and a demonstration getting a simple package working can be found in the vignettes included with rstantools and at [mc-stan.org/rstantools/articles.](https://mc-stan.org/rstantools/articles/)

#### Examples

```
# Default method takes a numeric matrix (of posterior draws)
draws \le- matrix(rnorm(100 \star 5), 100, 5) # fake draws
colnames(draws) <- paste0("theta_", 1:5)
posterior_interval(draws)
```

```
# Also see help("posterior_interval", package = "rstanarm")
```
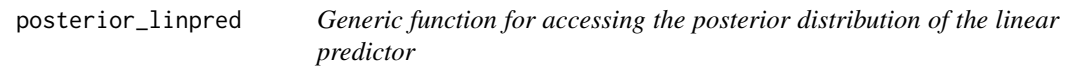

#### Description

Extract the posterior draws of the linear predictor, possibly transformed by the inverse-link function. See [posterior\\_linpred.stanreg\(\)](https://mc-stan.org/rstanarm/reference/posterior_linpred.stanreg.html) in the **rstanarm** package for an example.

## Usage

```
posterior_linpred(object, transform = FALSE, ...)
```
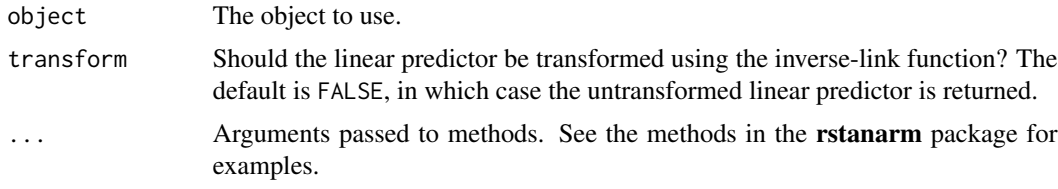

## <span id="page-8-0"></span>posterior\_predict 9

### Value

posterior\_linpred() methods should return a D by N matrix, where D is the number of draws from the posterior distribution distribution and  $N$  is the number of data points.

#### See Also

- The rstanarm package [\(mc-stan.org/rstanarm\)](https://mc-stan.org/rstanarm/) for example methods [\(CRAN,](https://CRAN.R-project.org/package=rstanarm) [GitHub\)](https://github.com/stan-dev/rstanarm).
- Guidelines and recommendations for developers of R packages interfacing with Stan and a demonstration getting a simple package working can be found in the vignettes included with rstantools and at [mc-stan.org/rstantools/articles.](https://mc-stan.org/rstantools/articles/)

#### Examples

```
# See help("posterior_linpred", package = "rstanarm")
```
posterior\_predict *Generic function for drawing from the posterior predictive distribution*

#### Description

Draw from the posterior predictive distribution of the outcome. See posterior predict.stanreg() in the rstanarm package for an example.

#### Usage

```
posterior_predict(object, ...)
```
## Arguments

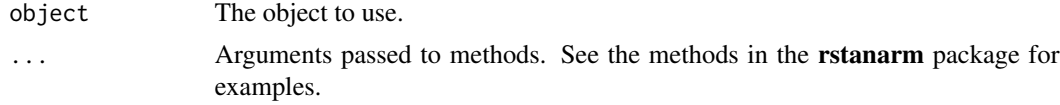

#### Value

posterior\_predict() methods should return a D by N matrix, where D is the number of draws from the posterior predictive distribution and  $N$  is the number of data points being predicted per draw.

- The **rstanarm** package [\(mc-stan.org/rstanarm\)](https://mc-stan.org/rstanarm/) for example methods [\(CRAN,](https://CRAN.R-project.org/package=rstanarm) [GitHub\)](https://github.com/stan-dev/rstanarm).
- Guidelines and recommendations for developers of R packages interfacing with Stan and a demonstration getting a simple package working can be found in the vignettes included with rstantools and at [mc-stan.org/rstantools/articles.](https://mc-stan.org/rstantools/articles/)

#### <span id="page-9-0"></span>Examples

# See help("posterior\_predict", package = "rstanarm")

predictive\_error *Generic function and default method for predictive errors*

## Description

Generic function and default method for computing predictive errors  $y - y^{rep}$  (in-sample, for observed y) or  $y - \tilde{y}$  (out-of-sample, for new or held-out y). See [predictive\\_error.stanreg\(\)](https://mc-stan.org/rstanarm/reference/predictive_error.stanreg.html) in the rstanarm package for an example.

#### Usage

```
predictive_error(object, ...)
```
## Default S3 method: predictive\_error(object, y, ...)

#### Arguments

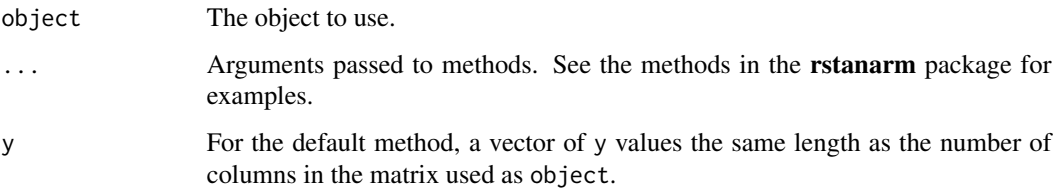

#### Value

predictive\_error() methods should return a D by N matrix, where D is the number of draws from the posterior predictive distribution and  $N$  is the number of data points being predicted per draw.

The default method just takes object to be a matrix and y to be a vector.

- The rstanarm package [\(mc-stan.org/rstanarm\)](https://mc-stan.org/rstanarm/) for example methods [\(CRAN,](https://CRAN.R-project.org/package=rstanarm) [GitHub\)](https://github.com/stan-dev/rstanarm).
- Guidelines and recommendations for developers of R packages interfacing with Stan and a demonstration getting a simple package working can be found in the vignettes included with rstantools and at [mc-stan.org/rstantools/articles.](https://mc-stan.org/rstantools/articles/)

## <span id="page-10-0"></span>predictive\_interval 11

#### Examples

```
# default method
y \le - rnorm(10)ypred <- matrix(rnorm(500), 50, 10)
pred_errors <- predictive_error(ypred, y)
dim(pred_errors)
head(pred_errors)
# Also see help("predictive_error", package = "rstanarm")
```
<span id="page-10-1"></span>predictive\_interval *Generic function for predictive intervals*

#### **Description**

See [predictive\\_interval.stanreg\(\)](https://mc-stan.org/rstanarm/reference/predictive_interval.stanreg.html) in the **rstanarm** package for an example.

#### Usage

```
predictive_interval(object, ...)
```

```
## Default S3 method:
predictive_interest(object, prob = 0.9, ...)
```
#### Arguments

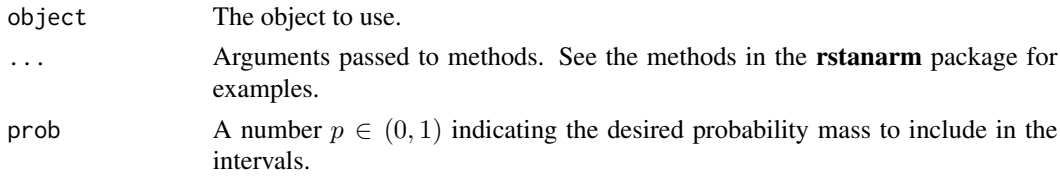

#### Value

predictive\_interval() methods should return a matrix with two columns and as many rows as data points being predicted. For a given value of prob,  $p$ , the columns correspond to the lower and upper  $100p\setminus 100(1 - \alpha/2)$  prob=0.9 is specified (a 90\ would be "5%" and "95%", respectively.

The default method just takes object to be a matrix and computes quantiles, with prob defaulting to 0.9.

- The rstanarm package [\(mc-stan.org/rstanarm\)](https://mc-stan.org/rstanarm/) for example methods [\(CRAN,](https://CRAN.R-project.org/package=rstanarm) [GitHub\)](https://github.com/stan-dev/rstanarm).
- Guidelines and recommendations for developers of R packages interfacing with Stan and a demonstration getting a simple package working can be found in the vignettes included with rstantools and at [mc-stan.org/rstantools/articles.](https://mc-stan.org/rstantools/articles/)

### Examples

```
# Default method takes a numeric matrix (of draws from posterior
# predictive distribution)
ytilde <- matrix(rnorm(100 * 5, sd = 2), 100, 5) # fake draws
predictive_interval(ytilde, prob = 0.8)
# Also see help("predictive_interval", package = "rstanarm")
```
prior\_summary *Generic function for extracting information about prior distributions*

## Description

See [prior\\_summary.stanreg\(\)](https://mc-stan.org/rstanarm/reference/prior_summary.stanreg.html) in the **rstanarm** package for an example.

### Usage

```
prior_summary(object, ...)
```

```
## Default S3 method:
prior_summary(object, ...)
```
#### Arguments

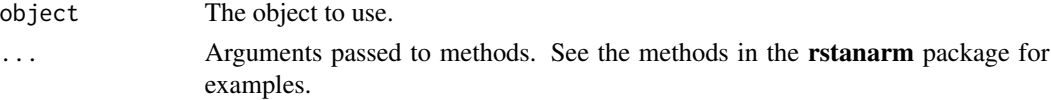

#### Value

prior\_summary() methods should return an object containing information about the prior distribution(s) used for the given model. The structure of this object will depend on the method.

The default method just returns object\$prior.info, which is NULL if there is no 'prior.info' element.

#### See Also

- The rstanarm package [\(mc-stan.org/rstanarm\)](https://mc-stan.org/rstanarm/) for example methods [\(CRAN,](https://CRAN.R-project.org/package=rstanarm) [GitHub\)](https://github.com/stan-dev/rstanarm).
- Guidelines and recommendations for developers of R packages interfacing with Stan and a demonstration getting a simple package working can be found in the vignettes included with rstantools and at [mc-stan.org/rstantools/articles.](https://mc-stan.org/rstantools/articles/)

#### Examples

# See help("prior\_summary", package = "rstanarm")

<span id="page-11-0"></span>

<span id="page-12-2"></span><span id="page-12-0"></span>

#### Description

Creates or update package-specific system files to compile . stan model files found in inst/stan.

## Usage

```
rstan\_config(pkgdir = "."')
```
#### Arguments

pkgdir Path to package root folder.

## Details

The Stan source files for the package should be stored in:

- inst/stan for .stan files containing instructions to build a stanmodel object.
- inst/stan/any\_subfolder for files to be included via the #include "/my\_subfolder/mylib.stan" directive.
- inst/stan/any\_subfolder for a license.stan file.
- inst/include for the stan\_meta\_header.hpp file, to be used for directly interacting with the Stan C++ libraries.

#### Value

Invisibly, whether or not any files were added/removed/modified by the function.

<span id="page-12-1"></span>rstan\_create\_package *Create a new* R *package with compiled Stan programs*

## Description

The rstan\_create\_package() function helps get you started developing a new R package that interfaces with Stan via the **rstan** package. First the basic package structure is set up via usethis:: $c$ reate\_package(). Then several adjustments are made so the package can include Stan programs that can be built into binary versions (i.e., pre-compiled Stan C++ code).

The Details section below describes the process and the See Also section provides links to recommendations for developers and a step-by-step walk-through.

As of version 2.0.0 of rstantools the rstan\_package\_skeleton() function is defunct and only rstan\_create\_package() is supported.

## Usage

```
rstan_create_package(
 path,
 fields = NULL,
 rstudio = TRUE,
 open = TRUE,stan_files = character(),
  roxygen = TRUE,
  travis = FALSE,
 license = TRUE,
  auto_config = TRUE
)
```
#### Arguments

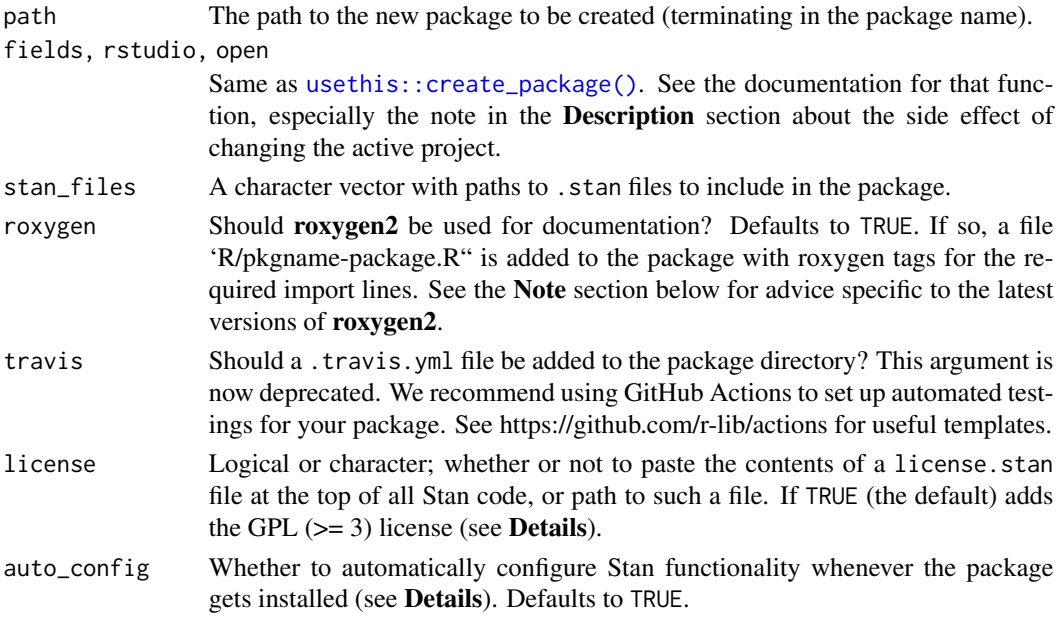

## Details

This function first creates a regular R package using usethis::create\_package(), then adds the infrastructure required to compile and export stanmodel objects. In the package root directory, the user's Stan source code is located in:

```
inst/
  |_stan/
  | |_include/
  |
  |_include/
```
All .stan files containing instructions to build a stanmodel object must be placed in inst/stan. Other .stan files go in any stan/ subdirectory, to be invoked by Stan's #include mechanism, e.g.,

<span id="page-13-0"></span>

```
#include "include/mylib.stan"
#include "data/preprocess.stan"
```
#### See rstanarm for many examples.

The folder inst/include is for all user C++ files associated with the Stan programs. In this folder, the only file to directly interact with the Stan C++ library is stan\_meta\_header.hpp; all other #include directives must be channeled through here.

The final step of the package creation is to invoke  $rstan\_config()$ , which creates the following files for interfacing with Stan objects from R:

- src contains the stan\_ModelName{.cc/.hpp} pairs associated with all ModelName.stan files in inst/stan which define stanmodel objects.
- src/Makevars[.win] which link to the StanHeaders and Boost (BH) libraries.
- R/stanmodels.R loads the C++ modules containing the stanmodel class definitions, and assigns an R instance of each stanmodel object to a stanmodels list (with names corresponding to the names of the Stan files).

When auto\_config = TRUE, a configure [.win] file is added to the package, calling  $rstan\_config()$ whenever the package is installed. Consequently, the package must list **rstantools** in the DESCRIPTION Imports field for this mechanism to work. Setting auto\_config = FALSE removes the package's dependency on **rstantools**, but the package then must be manually configured by running [rstan\\_config\(\)](#page-12-2) whenever stanmodel files in inst/stan are added, removed, or modified.

In order to enable Stan functionality, [rstantools](#page-1-1) copies some files to your package. Since these files are licensed as GPL= 3, the same license applies to your package should you choose todistribute it. Even if you don't use **[rstantools](#page-1-1)** to createyour package, it is likely that you will be linking to **Repp** toexport the Stan C++ stanmodel objects to R. Since Repp is released under GPL  $>= 2$ , the same license would applyto your package upon distribution.

Authors willing to license their Stan programs of general interest under the GPL are invited to contribute their . stan files and supporting R code to the **rstanarm** package.

#### Using the pre-compiled Stan programs in your package

The stanmodel objects corresponding to the Stan programs included with your package are stored in a list called stanmodels. To run one of the Stan programs from within an R function in your package just pass the appropriate element of the stanmodels list to one of the rstan functions for model fitting (e.g., sampling()). For example, for a Stan program "foo.stan" you would use rstan::sampling(stanmodels\$foo,...).

#### **Note**

For devtools users, because of changes in the latest versions of roxygen2 it may be necessary to run pkgbuild::compile\_dll() once before devtools::document() will work.

- [use\\_rstan\(\)](#page-15-1) for adding Stan functionality to an existing R package and [rstan\\_config\(\)](#page-12-2) for updating an existing package when its Stan files are changed.
- The rstanarm package [repository](https://github.com/stan-dev/rstanarm) on GitHub.
- <span id="page-15-0"></span>• Guidelines and recommendations for developers of R packages interfacing with Stan and a demonstration getting a simple package working can be found in the vignettes included with rstantools and at [mc-stan.org/rstantools/articles.](https://mc-stan.org/rstantools/articles/)
- After reading the guidelines for developers, if you have trouble setting up your package let us know on the the [Stan Forums](https://discourse.mc-stan.org) or at the rstantools GitHub [issue tracker.](https://github.com/stan-dev/rstantools/issues)
- The useR2016 presentation [How to Use \(R\)Stan to Estimate Models in External R Packages.](https://channel9.msdn.com/Events/useR-international-R-User-conferences/useR-International-R-User-2017-Conference/How-to-Use-RStan-to-Estimate-Models-in-External-R-Packages)

<span id="page-15-1"></span>use\_rstan *Add Stan infrastructure to an existing package*

#### **Description**

Add Stan infrastructure to an existing R package. To create a *new* package containing Stan programs use [rstan\\_create\\_package\(\)](#page-12-1) instead.

#### Usage

use\_rstan(pkgdir = ".", license = TRUE, auto\_config = TRUE)

#### Arguments

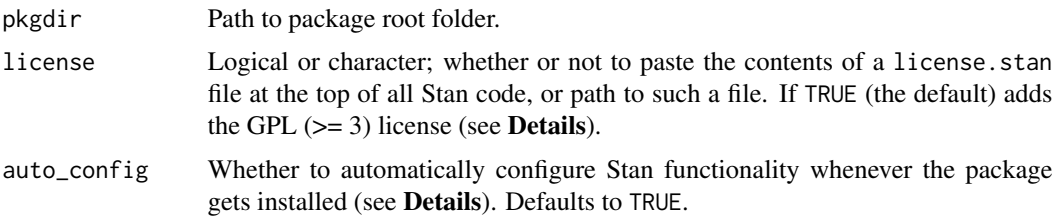

#### Details

Prepares a package to compile and use Stan code by performing the following steps:

- 1. Create inst/stan folder where all .stan files defining Stan models should be stored.
- 2. Create inst/stan/include where optional license.stan file is stored.
- 3. Create inst/include/stan\_meta\_header.hpp to include optional header files used by Stan code.
- 4. Create src folder (if it doesn't exist) to contain the Stan C++ code.
- 5. Create R folder (if it doesn't exist) to contain wrapper code to expose Stan C++ classes to R.
- 6. Update DESCRIPTION file to contain all needed dependencies to compile Stan C++ code.
- 7. If NAMESPACE file is generic (i.e., created by [rstan\\_create\\_package\(\)](#page-12-1)), append import(Rcpp,methods), importFrom(rstan,sampling), and useDynLib directives. If NAMESPACE is not generic, display message telling user what to add to NAMESPACE for themselves.

#### <span id="page-16-0"></span>use\_rstan 17

When auto\_config = TRUE, a configure[.win] file is added to the package, calling  $rstan\_config()$ whenever the package is installed. Consequently, the package must list **rstantools** in the DESCRIPTION Imports field for this mechanism to work. Setting auto\_config = FALSE removes the package's dependency on **rstantools**, but the package then must be manually configured by running [rstan\\_config\(\)](#page-12-2) whenever stanmodel files in inst/stan are added, removed, or modified.

#### Value

Invisibly, TRUE or FALSE indicating whether or not any files or folders where created or modified.

## Using the pre-compiled Stan programs in your package

The stanmodel objects corresponding to the Stan programs included with your package are stored in a list called stanmodels. To run one of the Stan programs from within an R function in your package just pass the appropriate element of the stanmodels list to one of the rstan functions for model fitting (e.g., sampling()). For example, for a Stan program "foo.stan" you would use rstan::sampling(stanmodels\$foo,...).

# <span id="page-17-0"></span>Index

```
bayes_R2, 3
init_cpp, 4
log_lik, 4
loo-prediction, 5
loo_linpred (loo-prediction), 5
loo_pit (loo-prediction), 5
loo_predict (loo-prediction), 5
loo_predictive_interval
        (loo-prediction), 5
loo_R2 (bayes_R2), 3
nsamples, 6
posterior_epred, 6
posterior_interval, 7
posterior_linpred, 8
posterior_predict, 9
predictive_error, 10
predictive_interval, 11
predictive_interval(), 6
prior_summary, 12
Rcpp, 15
rstan_config, 13
rstan_config(), 15, 17
rstan_create_package, 13
rstan_create_package(), 2, 16
rstan_package_skeleton
        (rstan_create_package), 13
rstantools, 15
rstantools (rstantools-package), 2
rstantools-package, 2
stats::logLik(), 4
use_rstan, 16
```
use\_rstan(), *[15](#page-14-0)* usethis::create\_package(), *[13,](#page-12-0) [14](#page-13-0)*